# **Zadanie: WYS Wyszukiwanie wzorca**

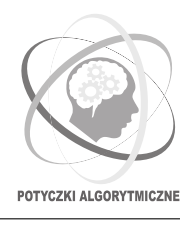

#### **Potyczki Algorytmiczne 2021, finał. Limity: 512 MB, 3 s.** *23.01.2022*

Bajtek uczęszcza na kurs *Wstępu do algorytmiki*. Dziś poznał wydajne algorytmy rozwiązujące problem wyszukiwania wzorca w tekście. Zaimplementował już efektywny program, który wczytuje z wejścia tekst *s* oraz wzorzec *t*, oba złożone z małych liter alfabetu angielskiego, i wyznacza liczbę wystąpień wzorca *t* jako podsłowo tekstu *s*.

Aby przetestować poprawność swojego programu, Bajtek wygenerował przykładowy tekst *s* oraz wzorzec *t*. Program udzielił poprawnej odpowiedzi, lecz Bajtkowi ta poprawna odpowiedź się nie spodobała. . . Bardzo chciałby on zmodyfikować swój test tak, by liczba wystąpień wzorca była jak największa. Niestety, edytor tekstu Bajtka bardzo słabo radzi sobie z modyfikacją dużych plików. Pozwala on jedynie na dowolną zmianę kolejności liter w tekście *s* oraz – oddzielnie – na dowolną zmianę kolejności liter we wzorcu *t*.

Czy jesteś w stanie pomóc Bajtowi i wyznaczyć maksymalną liczbę wystąpień wzorca *t* w tekście *s*, jeśli Bajtek dokona optymalnej edycji swojego testu?

#### **Wejście**

Pierwszy wiersz wejścia składa się z jednej liczby całkowitej *z* (1 ≤ *z* ≤ 100 000) – liczby niezależnych zestawów testowych. Opis każdego zestawu testowego znajduje się w oddzielnym wierszu i składa się z dwóch słów *s* oraz *t*, złożonych z małych liter alfabetu angielskiego.

Możesz założyć, że 1 ≤ |*t*| ≤ |*s*| ≤ 2 000 000. Ponadto, suma długości słów w pliku wejściowym nie przekroczy 4 000 000 znaków.

### **Wyjście**

Na wyjściu powinno znaleźć się *z* wierszy; *i*-ty z nich powinien zawierać jedną liczbę całkowitą – maksymalną liczbę wystąpień wzorca w tekście po edycji *i*-tego zestawu testowego Bajtka.

## **Przykład**

```
Dla danych wejściowych:
\mathcal{D}bajkaaall aal
abca cba
poprawnym wynikiem jest:
```
2

1

**Wyjaśnienie pierwszego przykładu:** Bajtek może zmienić kolejność liter w tekście *s* na balalajka, zaś we wzorcu *t* – na ala. Po edycji wzorzec występuje dwukrotnie w tekście.